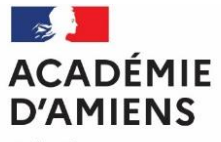

Liberté Égalité Fraternité

**Bureau des examens professionnels** [exapro@ac-amiens.fr](mailto:exapro@ac-amiens.fr)

Dossier suivi par : Aline BÉNARD [exapro10@ac-amiens.fr](mailto:exapro10@ac-amiens.fr) 03 22 82 69 61

**Rectorat de l'académie d'Amiens** 20, boulevard d'Alsace-Lorraine 80063 Amiens cedex 9

Amiens, le 24 janvier 2024

**Le recteur de l'académie d'Amiens**

à

**Mesdames et Messieurs les recteurs d'académie** Division des examens et concours

> **Monsieur le directeur du SIEC** Division de l'enseignement professionnel

## **Objet : Circulaire nationale d'organisation du certificat d'aptitude professionnelle « métallier » → Session 2024**

L'académie d'Amiens a été désignée afin d'élaborer les sujets des épreuves professionnelles du CAP métallier et de définir l'organisation de l'examen. Cette note a pour objet de vous préciser les modalités de déroulement des épreuves professionnelles (EP1 UP1, EP2 UP2 et EP3 UP3) et de leurs sous-épreuves conformément au calendrier fixé par les services ministériels.

# **1. Déroulement des épreuves ponctuelles**

**Épreuve EP1 UP1 Étude et préparation d'une intervention**  *Coefficient : 4, durée : 3 heures, épreuve écrite*

## **Objectif et contenu de l'épreuve**

Cette épreuve permet d'évaluer les compétences du candidat concernant la préparation de son intervention. À partir d'un dossier technique (écrit, graphique et numérique) définissant un ouvrage, le candidat procède à l'étude d'une intervention professionnelle de son métier.

Cette épreuve écrite porte sur tout ou partie des compétences suivantes :

- C1.1 : Compléter et transmettre des documents
- C2.1 : Décoder un dossier technique
- C2.2 : Choisir les matériels et les outillages

À partir d'un dossier, le candidat est amené à :

- prendre connaissance des informations concernant son intervention ;
- compléter et transmettre des documents y compris digitaux ;
- représenter graphiquement une solution technique ;
- extraire les informations techniques nécessaires à son intervention ;
- inventorier et choisir les matériels et outillages nécessaires à son intervention.

### **Critères d'évaluation**

Les conditions et les indicateurs d'évaluation correspondant aux compétences évaluées figurent dans les colonnes « Conditions » et « Critères d'évaluation » des tableaux décrivant les compétences dans le référentiel de certification.

Les activités, les documents techniques, les compétences évaluées et le degré d'exigence sont semblables pour tous les modes d''évaluation.

Horaires d'accueil du public et d'accueil téléphonique : du lundi au vendredi de 8h00 à 12h00 et de 13h30 à 17h00

## **Évaluation ponctuelle**

### Conditions d'organisation :

L'épreuve se déroule obligatoirement sur table. Chaque candidat dispose d'un espace individuel de travail comprenant la possibilité de consulter des ressources numériques :

- une table de travail pouvant recevoir plusieurs dossiers de format A3 ;
- des moyens numériques, s'ils sont prévus à l'épreuve ;
- un poste informatique permettant d'installer le jour avant les épreuves le dossier numérique.
- un poste informatique par candidat. Les postes devront être équipés d'un logiciel permettant de lire des fichiers PDF (Acrobat…) ;
- d'un logiciel de de lecture de maquette BIM.IFC (Bimvison, SolidWorks, eveBIM DCE numérique…)

### Documents supports de l'épreuve :

Le dossier remis au candidat se décompose en deux parties :

- un dossier « TECHNIQUE » de la réalisation, commun éventuellement à l'EP2 et à l'EP3, comprenant :
- la description de l'intervention professionnelle étudiée ;
- les pièces écrites et graphiques, y compris numériques (dossier numérique), définissant l'ouvrage à réaliser
- les documents fabricants, fournisseurs, fiches techniques, etc.
- un dossier « SUJET / RÉPONSE ».

Le dossier « technique » commun aux deux sous-épreuves de l'épreuve EP1 UP1 « Étude et préparation d'une intervention » est conservé par le centre d'examen à l'issue de l'épreuve EP1 UP1.

Le numéro d'anonymat du candidat devra être noté sur ce dossier. Il lui sera r**estitué au début de la sous-épreuve EP2 UP2**.

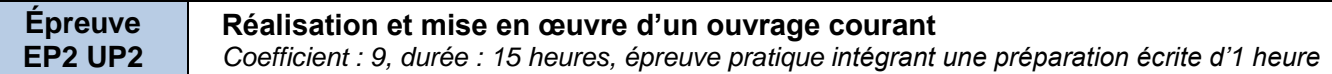

### **Objectif et contenu de l'épreuve**

Cette épreuve permet d'évaluer les compétences du candidat concernant la réalisation et la mise en œuvre d'un ouvrage ou d'une partie d'ouvrage.

Cette épreuve écrite et pratique porte sur tout ou partie des compétences suivantes :

- C2.3 : Déterminer des quantités de matériaux et d'éléments
- C3.1 : Organiser son poste de travail
- C3.2 : Sécuriser son intervention
- C3.4 : Utiliser des échafaudages
- C3.5 : Réaliser une épure simple et/ou un gabarit
- C3.6 : Réaliser des opérations de débit et d'usinage
- C3.7 : Réaliser des opérations de conformation
- C3.8 : Réaliser des opérations d'assemblage et de finition
- C3.9 : Préparer et conditionner les ouvrages, le stockage
- C3.10 : Réaliser la dépose, la mise en œuvre
- C4.1 : Contrôler le travail réalisé

À partir d'un dossier et de l'environnement de travail à disposition, le candidat est amené à :

- préparer et vérifier les matériels et les outillages ;
- organiser et sécuriser son poste de travail et ses interventions ;
- utiliser les moyens de prévention adaptés à la situation ;
- déterminer les quantités de matériaux liées à son intervention ;
- utiliser un échafaudage de pied fixe ;
- implanter des ouvrages simples ;
- réaliser et mettre en œuvre un ouvrage simple ou une partie d'ouvrage ;
- contrôler la conformité du travail réalisé.

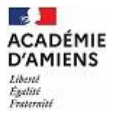

### **Critères d'évaluation**

Les conditions et les indicateurs d'évaluation correspondant aux compétences évaluées figurent dans les colonnes « Conditions » et « Critères d'évaluation » des tableaux décrivant les compétences dans le référentiel de certification.

Les activités, les documents techniques, les compétences évaluées et le degré d'exigence sont semblables pour tous les modes d''évaluation.

#### **Évaluation ponctuelle**

#### Conditions d'organisation :

L'épreuve se déroule dans un centre d'examen. Chaque candidat dispose d'un espace de travail dédié comportant

- une table de travail pouvant recevoir plusieurs dossiers de format A3 ;
- un espace de réalisation ;
- l'outillage et la matière d'œuvre nécessaires ;
- des moyens digitaux, s'ils sont prévus à l'épreuve.

L'épreuve pratique d'une durée totale de 15 heures est organisée en trois parties :

- une phase de préparation de l'activité sous forme écrite d'une durée de 1 heure ;
- une phase de réalisation intégrant le contrôle ;
- une phase de mise en œuvre de l'activité intégrant le contrôle, d'une durée de 14 heures.

### Documents supports de l'épreuve :

Le dossier remis au candidat se décompose en deux parties :

- un dossier « TECHNIQUE » de la réalisation, commun éventuellement à l'EP1 et à l'EP3 comprenant :
- la description de l'ouvrage à réaliser ;
- les pièces écrites et graphiques y compris numériques définissant l'ouvrage à réaliser ;
- des documents fabricants, de fournisseurs, des fiches techniques, etc.
- un dossier « SUJET / RÉPONSE » qui indique le travail à réaliser et éventuellement les méthodes et techniques à utiliser.

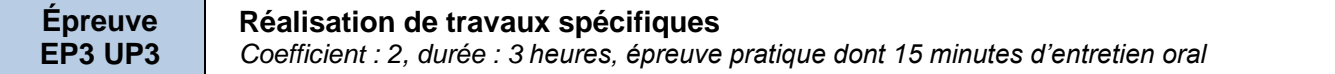

### **Objectif et contenu de l'épreuve**

Cette épreuve permet d'évaluer les compétences du candidat dans le cadre de la maintenance des ouvrages et des équipements du secteur professionnel. Ceci respectant les aspects règlementaires au sens large, notamment le code du travail, l'utilisation des équipements en lien avec les travaux temporaires en hauteur, moyens d'évacuation des déchets et matériels.

Cette épreuve pratique et orale porte sur tout ou partie des compétences suivantes :

- C1.2 : Échanger, rendre compte oralement
- C3.3 : Intervenir à proximité des réseaux
- C4.2 : Assurer la maintenance préventive des équipements de fabrication (premier niveau)
- C4.3 : Assurer des opérations de dépannage ou de réparation d'ouvrages
- C4.4 : Vérifier la conformité des supports
- C4.5 : Préparer la réception de l'ouvrage

À partir d'un dossier et de l'environnement de travail à disposition, le candidat est amené à :

- prendre connaissance des ressources disponibles ;
- repérer les réseaux existants ;
- évoluer à proximité de réseaux aérien ;
- assurer la maintenance préventive du matériel de fabrication ;
- assurer des opérations de dépannage ou de réparation sur des ouvrages existants ;
- préparer l'ouvrage à sa réception ;
- assurer la remise en état du site ;
- changer et rendre compte de son intervention avec le jury.

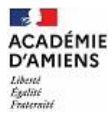

### **Critères d'évaluation**

Les conditions et les indicateurs d'évaluation correspondant aux compétences évaluées figurent dans les colonnes « Conditions » et « Critères d'évaluation » des tableaux décrivant les compétences dans le référentiel de certification. Les activités, les documents techniques, les compétences évaluées et le degré d'exigence sont semblables pour tous les modes d'évaluation.

#### **Évaluation ponctuelle**

#### Conditions d'organisation :

*Ces interventions de maintenance des ouvrages et des équipements sont organisées et mises à disposition par le centre d'examen.* L'épreuve se déroule dans un centre d'examen. Chaque candidat dispose d'un espace individuel de travail dédié comportant :

- une table de travail pouvant recevoir plusieurs dossiers de format A3 ;
- un espace de réalisation ;
- l'outillage et la matière d'œuvre nécessaires ;
- des moyens numériques s'ils sont prévus à l'épreuve.

En cours, ou en fin d'épreuve, le candidat est amené à rendre compte oralement de son intervention sous la forme d'un entretien de 15 minutes au maximum avec un examinateur du domaine professionnel.

#### Documents supports de l'épreuve :

Le dossier remis au candidat comprend :

Un dossier « TECHNIQUE » pouvant être éventuellement commun à l'ensemble des épreuves comprenant :

- la description de l'ouvrage à réaliser ou partie d'ouvrage support de l'intervention ;
- les pièces écrites et graphiques y compris numériques définissant la réalisation ;
- des documents fabricants, de fournisseurs, des fiches techniques, ...
- un dossier « SUJET »
- **un dossier « RESSOURCES » pouvant être d'un accès papier et / ou numérique**.

## **2. Déroulement du contrôle en cours de formation**

Le déroulement du contrôle en cours de formation pour chacune des épreuves concernées est précisé dans le règlement d'examen. Les documents d'évaluation sont annexés à ce document sous forme de fichiers joints.

## **3. Papeterie à utiliser**

Pour toutes les épreuves, si les documents à rendre ne sont pas présentés avec le bandeau anonymat, il convient de n'utiliser que le papier modèle national (copie d'examen, papier millimétré).

## **4. Centres d'examens**

Les centres d'examen pourront être ouverts en 2024 dans les lycées professionnels publics qui dispensent un enseignement préparant au certificat professionnel Métallier. Les élèves des lycées professionnels privés sous contrat et les candidats des centres de formation d'apprentis subiront les épreuves soit dans un établissement public centre d'examen, soit dans leur établissement d'origine lorsque celui-ci aura été désigné par le recteur comme centre d'examen annexe.

## **5. Centre inter-académiques de corrections et de délibérations des jurys**

Chaque académie ou chaque groupement d'académies est autonome dans le choix des centres de corrections ou de délibérations. Les jurys sont composés d'une part, de professeurs de l'enseignement public et privé et d'autre part de professionnels (choisis en nombre égal parmi les employeurs et les salariés) dans la proportion d'un tiers au moins des membres du jury.

Le service des examens se tient à votre disposition pour tout renseignement complémentaire.

#### **ANNEXES JOINTES**

- − FICHIER **PDF** Mode d'emploi du fichier Excel « Grilles CCF »
- − FICHIER **EXCEL** Grilles d'évaluation des épreuves EP1, EP2 et EP3 –CCF **Attention : après ouverture du fichier Excel, activer les macros**

Pour le recteur et par délégation, Le chef de la division des examens et concours,

**Frédéric KUNCZE**

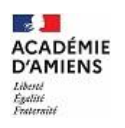